# **Chapter 7 Analyzing Accumulated Change: More Applications of Integrals**

#### & **7.1 Differences of Accumulated Changes**

This chapter helps you effectively use your calculator's numerical integrator with various applications pertaining to the accumulation of change. In this first section, we focus on the differences of accumulated changes.

#### **7.1.1 FINDING THE AREA BETWEEN TWO CURVES** Finding the area of the region enclosed by two functions uses many of the techniques presented in preceding sections.

Suppose we want to find the difference between the accumulated change of  $f(x)$  from *a* to *b* and the accumulated change of  $g(x)$  from *a* to *b* where  $f(x) = 0.3x^3 - 3.3x^2 + 9.6x + 3.3$  and  $g(x) = 0.15x^2 + 2.03x + 3.33$ . The input of the leftmost point of intersection of the two curves is *a* and the input of the rightmost point of intersection is *b*.

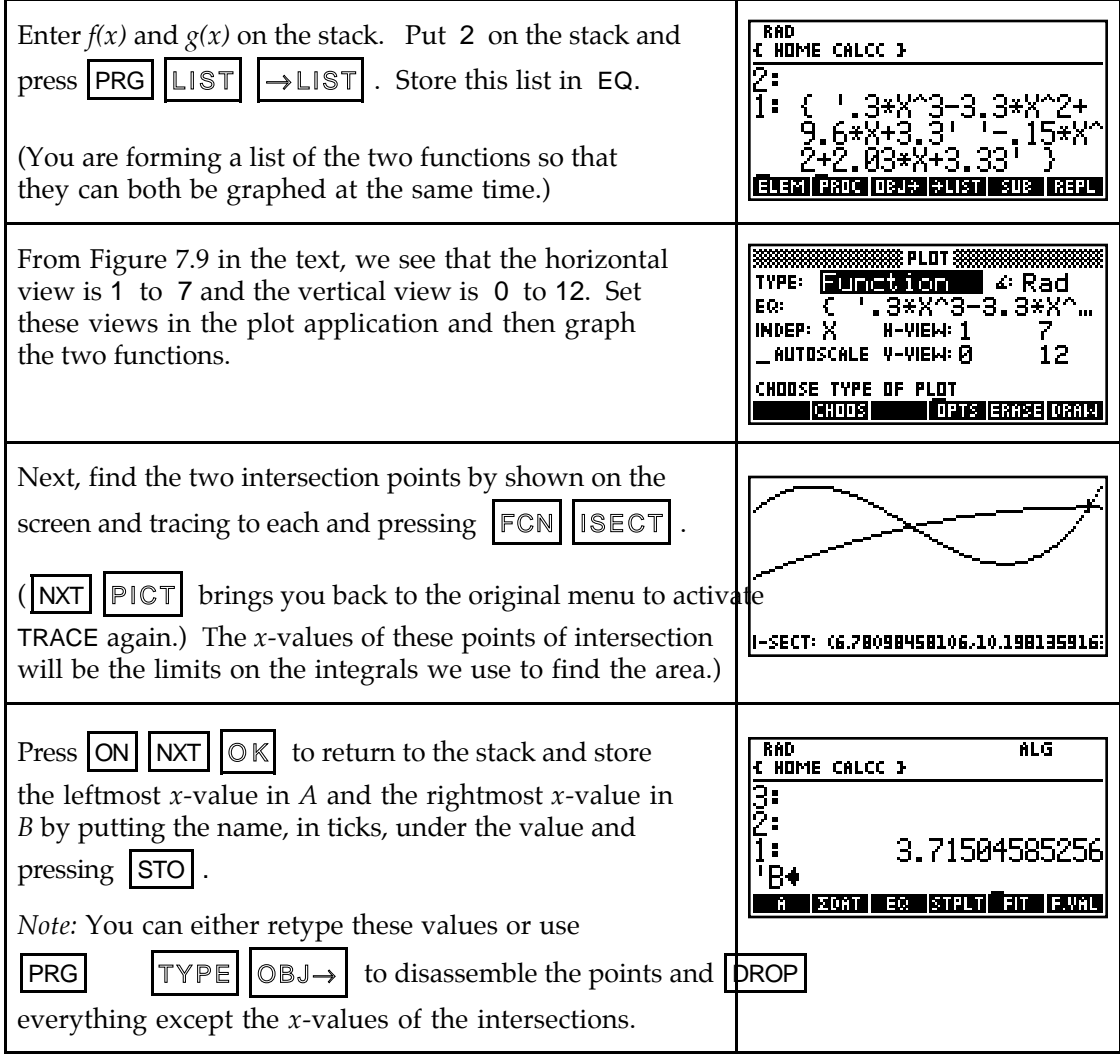

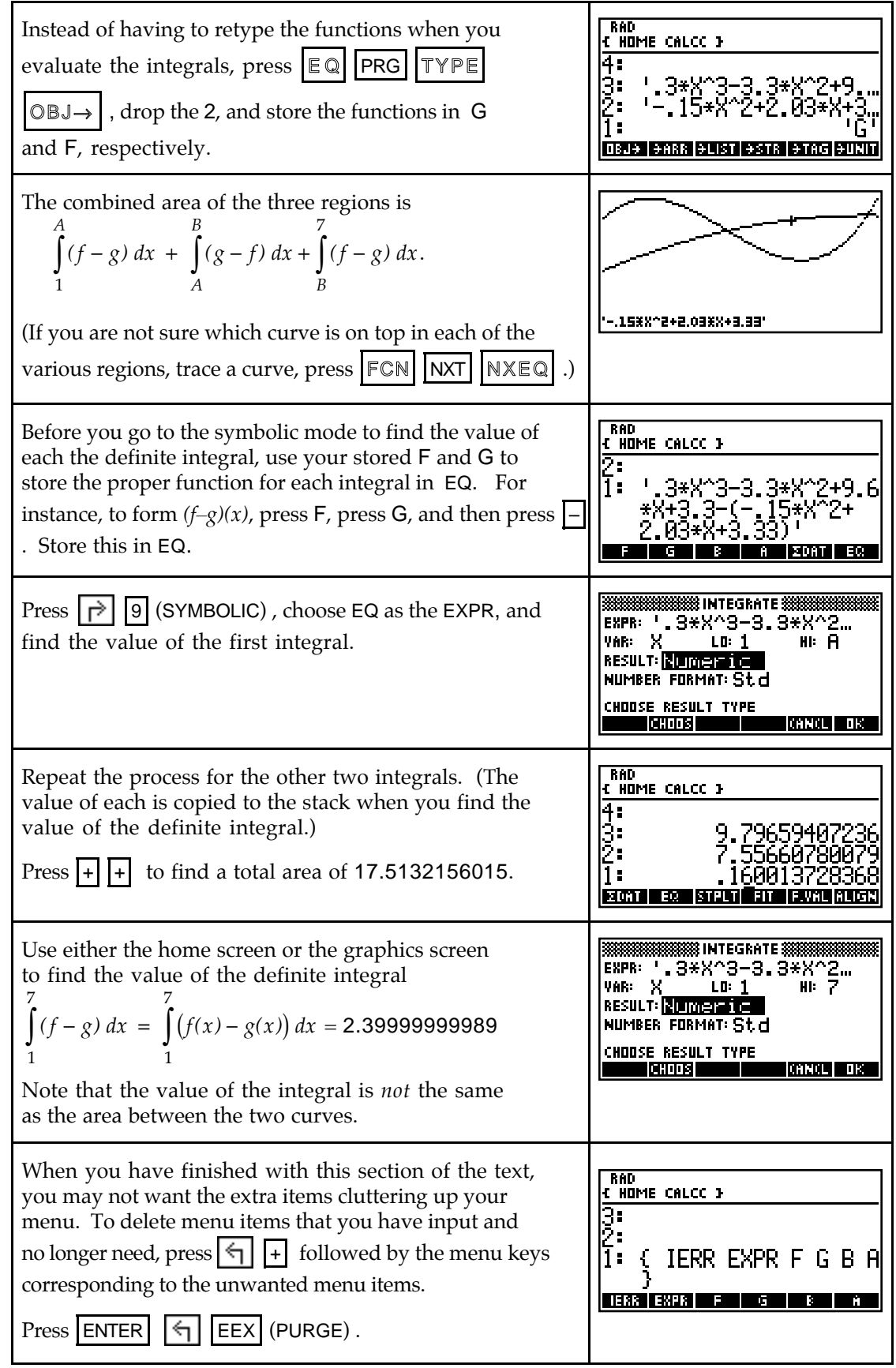

### & **7.3 Streams in Business and Biology**

You will find your calculator very helpful when dealing with streams that are accumulated over finite intervals.

**7.3.1 FUTURE VALUE OF A DISCRETE INCOME STREAM** We use the sequence command to find the future value of a discrete income stream. The change in the future value at the end of *T* years that occurs because of a deposit of \$*A* at time *t* where interest is earned at an annual rate of 100*r*% compounded *n* times a year is

> $f(t) = A\left(1 + \frac{r}{n}\right)$ *nT t ( )*  $A\left(1+\frac{r}{n}\right)^{n(T-t)}$ -  $1 + \frac{1}{n}$  dollars per compounding period

where *t* is the number of years since the first deposit was made. We assume the initial deposit is made at time  $t = 0$  and the last deposit is made at time  $T - \frac{1}{n}$ . The increment for a discrete stream involving *n* compounding periods and deposits of \$*A* at the beginning of each compounding period is  $\frac{1}{n}$ . Thus, to find the future value of the discrete income stream, enter in this order, on the stack  $f(x)$ ,  $x$ ,  $\theta$ ,  $T-1/n$ ,  $1/n$  and activate the sequence command.

Suppose that you invest \$75 each month in a savings account yielding 6.2% APR compounded monthly. What is the value of your savings in 3 years? To answer this question, note that the change in the future value that occurs due to the deposit at time *t* is

$$
f(t) = 75\left(1 + \frac{0.062}{12}\right)^{12(3-t)} \approx 75\left(1.005166667^{12}\right)^{(3-t)} \approx 75(1.06379)^{(3-t)}
$$

Now, find the future value of this stream with *A* = 75, *r* = 0.062, *T* = 3, and *n* = 12.

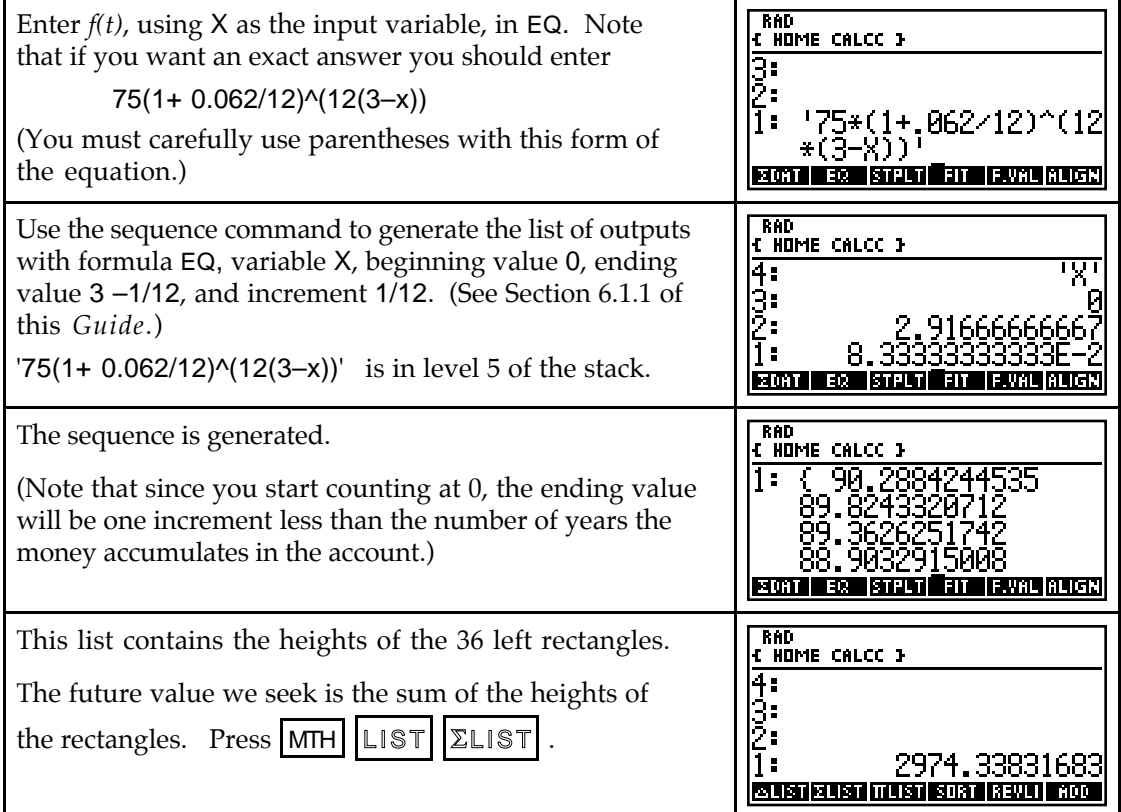

• When using definite integrals to approximate either the future value or the present value of a discrete income stream or to find the future value or the present value of a continuous stream, use the SYMBOLIC application to find the area between the appropriate continuous rate of change function and the *t*-axis from 0 to T.

## & **7.4 Integrals in Economics**

instructions on using the solver.

Consumers' and producers' surplus, being defined by definite integrals, are easy to find using the calculator. You should always draw graphs of the demand and supply functions and think of the surpluses in terms of area to better understand the questions being asked.

**7.4.1 CONSUMERS' SURPLUS** Suppose that the demand for mini-vans in the United States can be modeled by  $D(p) = 14.12(0.933)^p - 0.25$  million mini-vans when the market price is *p* thousand dollars per mini-van.

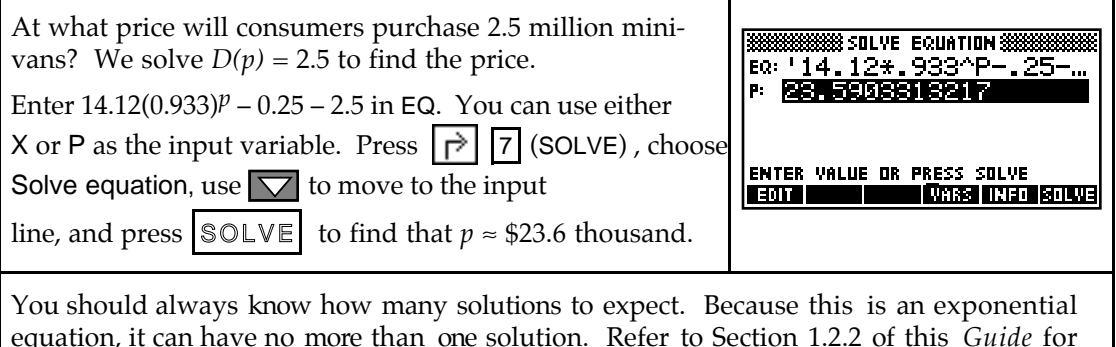

Now, let's find if the model indicates a possible price above which consumers will purchase no mini-vans. If so, we will find that price.

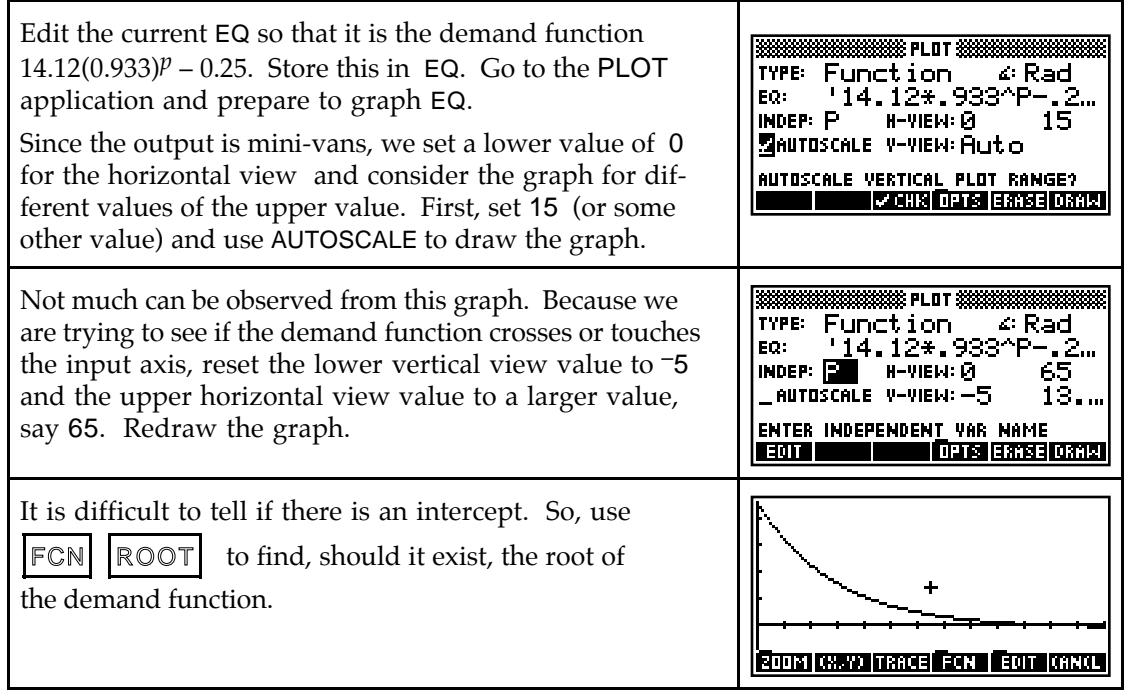

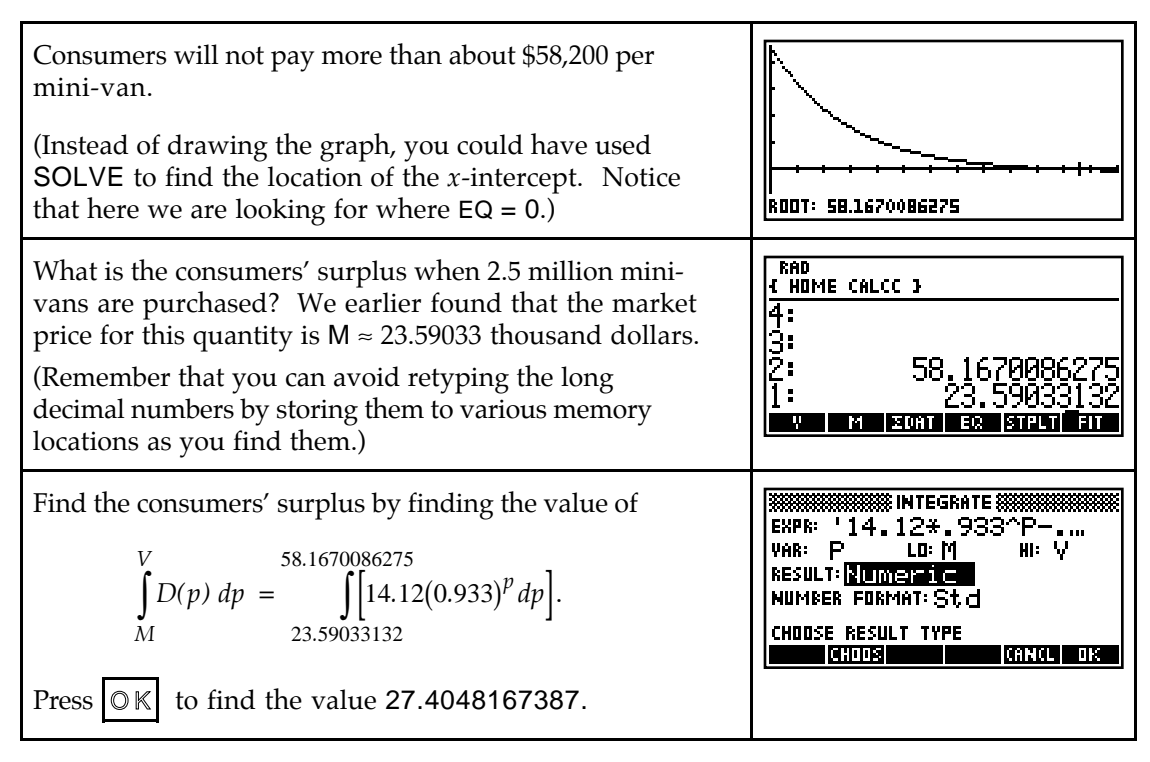

• Carefully watch the units involved in your computations. Refer to the statement of the problem and note that the height is measured in thousand dollars per mini-van and the width in million mini-vans. Thus, the area should be written in units that make sense in the context of this problem:

height \* width  $\approx 27.4 \left( \frac{\text{thousand dollars}}{\text{minimum}} \right) \text{(million minivans)} = $27.4 \text{ thousand million}}$ 

 $= $27.4$  (1,000)(1,000,000) = \$27.4(10<sup>9</sup>) = \$27.4 billion dollars

**7.4.2 PRODUCERS' SURPLUS** When dealing with supply functions, use definite integrals in a manner similar to that for consumers' quantities to find producers' revenue, producers' surplus, and so forth. To illustrate, suppose the demand for mini-vans in the United States can be modeled by  $D(p) = 14.12(0.933)^p - 0.25$  million mini-vans and the supply curve is  $S(p) = 0$  million mini-vans when  $p < 15$  and  $S(p) = 0.25p - 3.75$  million mini-vans when  $p \ge 15$ where the market price is *p* thousand dollars per mini-van.

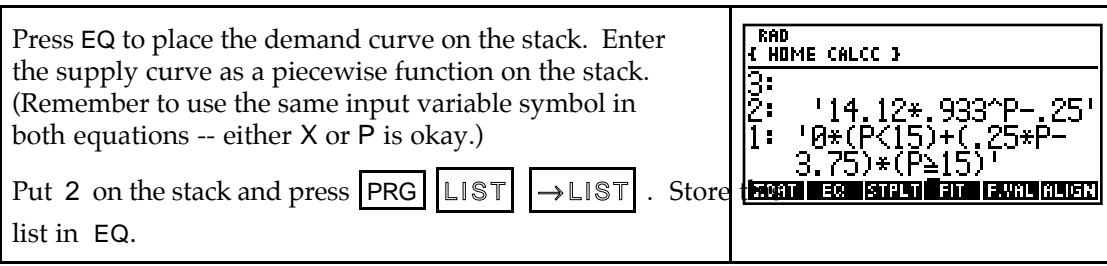

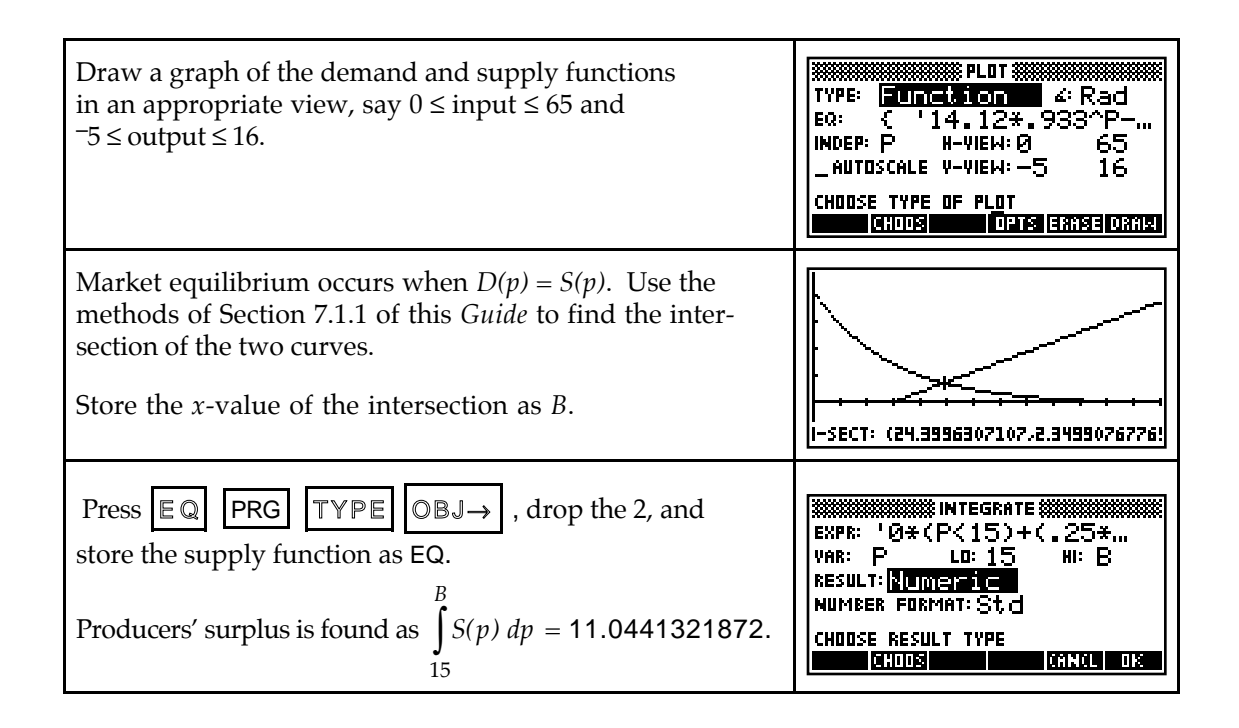

#### & **7.5 Average Value and Average Rates of Change**

You need to carefully read any question involving average value in order to determine which quantity is involved. Considering the units of measure in the situation can be of tremendous help when trying to determine which function to integrate when finding average value.

**7.5.1 AVERAGE VALUE OF A FUNCTION** Suppose that the hourly temperatures shown below were recorded from 7 a.m. to 7 p.m. one day in September.

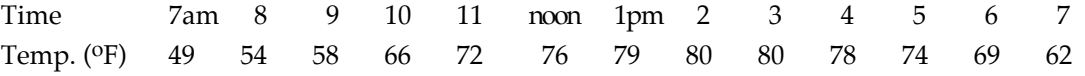

Enter the input data in  $\Sigma$ DAT as the number of hours after midnight: 7 am is 7 and 1 p.m. is 13, etc.

First, we fit a cubic model

 $t(h) = -0.03526h^3 + 0.71816h^2 + 1.584h + 13.689$  °F

where *h* is the number of hours after midnight.

Store the cubic equation in EQ. Notice when the model graphs on the scatter plot of the data that it provides a good fit.

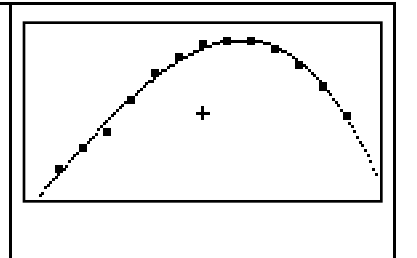

Next, you are asked to calculate the average temperature. Because temperature is measured in this example in degrees Fahrenheit, the units on your result should be  $P$ . When evaluating integrals, it helps to think of the units of the integration result as (height)(width) where the height units are the output units and the width units are the input units of the function that you are integrating. That is,

```
\int t(h) degrees dh has units of (degrees)(hours).
 hours
9
18 hours
```
When we find the average value, we divide the integral by (upper limit – lower limit). So,

$$
18 \text{ hours}
$$
\n
$$
\int t(h) \text{ degrees } dh
$$
\n
$$
\text{average value} = \frac{9 \text{ hours}}{18 \text{ hours} - 9 \text{ hours}} = \frac{(T(18) - T(9)) \text{ degrees} \cdot \text{hours}}{9 \text{ hours}}
$$

where  $T(h)$  is an antiderivative of  $t(h)$ . Because the "hours" cancel, the result is in degrees as is desired. Remember, when finding average value, *the units of the average value a r e always the same as the output units of the quantity you are integrating*.

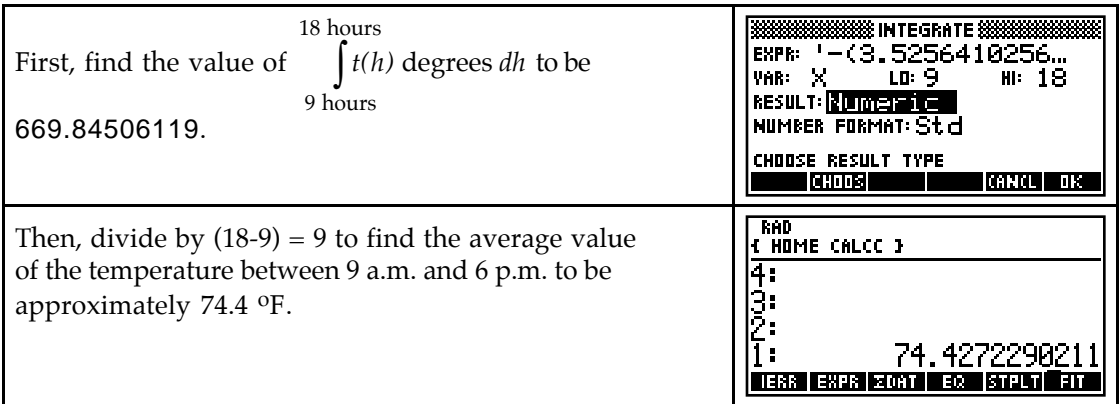

The third part of this example asks you to find the average rate of change of temperature from 9 a.m. to 6 p.m. Again, let the units be your guide. Because temperature is measured in oF and input is measured in hours, the average rate of change is measured in output units per input units  $=$   $^{\circ}$ F per hour. Thus, we find the average rate of change to be

average rate of change  $=$   $\frac{(t(18) - t(9))}{(18-9)}$  hours  $t(18) - t(9)$ <sup>o</sup> *( )*  $18) - t(9)$  $18 - 9$  $\frac{(t(18) - t(9)) \text{ °F}}{(18 - 9) \text{ hours}} = 0.98 \text{ °F per hour}$ 

**7.5.2 GEOMETRIC INTERPRETATION OF AVERAGE VALUE** What does the average value of a function mean in terms of the graph of the function? Consider the model we found above for the temperature one day in September between 7 a.m. and 7 p.m.:

 $t(h) = -0.03526h^3 + 0.71816h^2 + 1.584h + 13.689$  degrees *t* hours after 7 a.m..

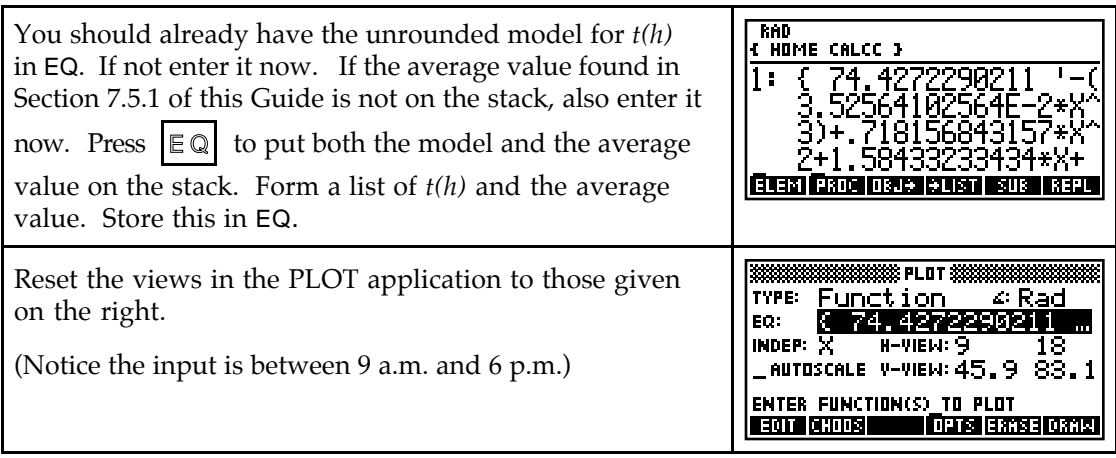

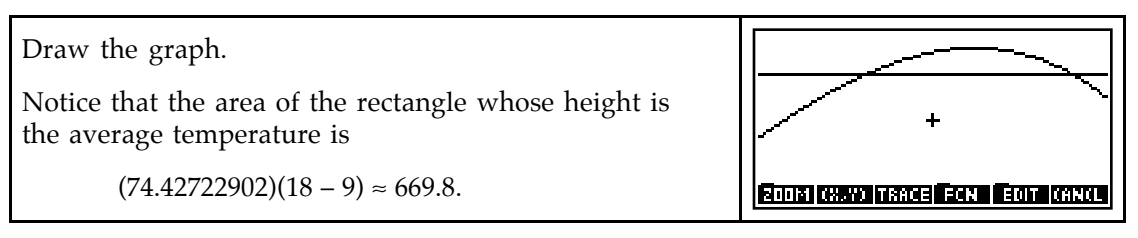

• The area of the rectangle equals the area of the region below the temperature function *t(h)* and above the *t*-axis between 9 a.m. and 6 p.m. In this application, the area does not have a meaningful interpretation because its units are (degrees)(hours).